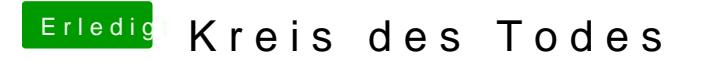

Beitrag von THANATOS81 vom 27. Juli 2012, 13:50

wäre vielleicht hilfreich zu wissen, was du gemacht hast. meist hilft zu -v ei

Sent from my iPhone using Tapatalk